## **MOOVIL** Horaires et plan de la ligne 2040 de bus

2040 Aller **Aller** Aller

La ligne 2040 de bus (Aller) a 2 itinéraires. Pour les jours de la semaine, les heures de service sont: (1) Aller: 06:49 - 08:06(2) Retour: 16:00 - 18:10

Utilisez l'application Moovit pour trouver la station de la ligne 2040 de bus la plus proche et savoir quand la prochaine ligne 2040 de bus arrive.

## **Direction: Aller**

13 arrêts [VOIR LES HORAIRES DE LA LIGNE](https://moovitapp.com/lyon-3483/lines/2040/159074122/7207577/fr?ref=2&poiType=line&customerId=4908&af_sub8=%2Findex%2Ffr%2Fline-pdf-Lyon-3483-1336200-159074122&utm_source=line_pdf&utm_medium=organic&utm_term=Aller)

**Charnevaux** 

Quartier Gare

Quartier Château

Avenue F. Mitterrand

Gendarmerie

Transport Labbey

Roche Couloure

Ecole

Les Cannes

Les 7 Fontaines

- Pauphile Carrefour 7 Fontaines
- College Grange

Nicolas Chorier

**Direction: Retour** 18 arrêts [VOIR LES HORAIRES DE LA LIGNE](https://moovitapp.com/lyon-3483/lines/2040/159074122/7207557/fr?ref=2&poiType=line&customerId=4908&af_sub8=%2Findex%2Ffr%2Fline-pdf-Lyon-3483-1336200-159074122&utm_source=line_pdf&utm_medium=organic&utm_term=Aller)

Lycée E. Fitzgerald

Pasteur

Bon Accueil

Pauphile Carrefour 7 Fontaines

**Horaires de la ligne 2040 de bus** Horaires de l'Itinéraire Aller:

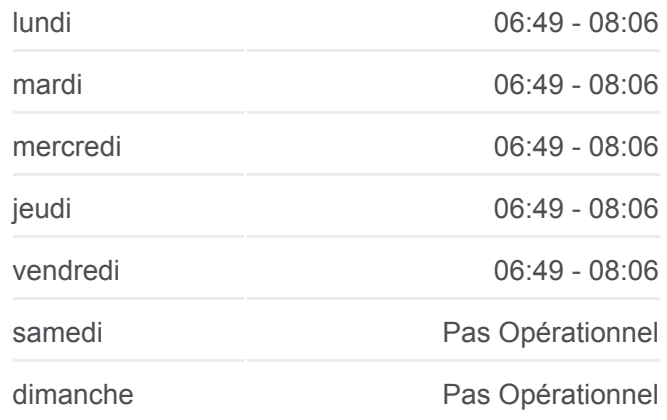

**Informations de la ligne 2040 de bus Direction:** Aller **Arrêts:** 13 **Durée du Trajet:** 44 min **Récapitulatif de la ligne:**

## [Plan de la ligne 2040 de bus](https://moovitapp.com/lyon-3483/lines/2040/159074122/7207577/fr?ref=2&poiType=line&customerId=4908&af_sub8=%2Findex%2Ffr%2Fline-pdf-Lyon-3483-1336200-159074122&utm_source=line_pdf&utm_medium=organic&utm_term=Aller)

**Horaires de la ligne 2040 de bus** Horaires de l'Itinéraire Retour:

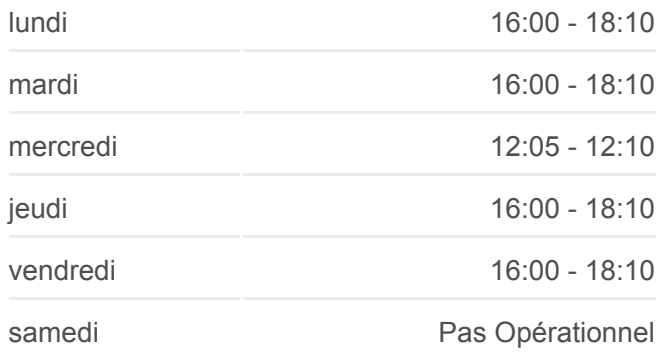

La Boussole Rn7

Les Cannes

Ecole

Roche Couloure

Transport Labbey

Beauregard

Le Moulin

Gendarmerie

Mairie Chasse

Le Lot / Soulins

G. Brassens

Saint Martin

Les 4 Vents

Bouchard Trembas

dimanche Pas Opérationnel

**Informations de la ligne 2040 de bus Direction:** Retour **Arrêts:** 18 **Durée du Trajet:** 26 min **Récapitulatif de la ligne:**

[Plan de la ligne 2040 de bus](https://moovitapp.com/lyon-3483/lines/2040/159074122/7207557/fr?ref=2&poiType=line&customerId=4908&af_sub8=%2Findex%2Ffr%2Fline-pdf-Lyon-3483-1336200-159074122&utm_source=line_pdf&utm_medium=organic&utm_term=Aller)

Les horaires et trajets sur une carte de la ligne 2040 de bus sont disponibles dans un fichier PDF hors-ligne sur moovitapp.com. Utilisez le [Appli Moovit](https://moovitapp.com/lyon-3483/lines/2040/159074122/7207577/fr?ref=2&poiType=line&customerId=4908&af_sub8=%2Findex%2Ffr%2Fline-pdf-Lyon-3483-1336200-159074122&utm_source=line_pdf&utm_medium=organic&utm_term=Aller) pour voir les horaires de bus, train ou métro en temps réel, ainsi que les instructions étape par étape pour tous les transports publics à Lyon.

[À propos de Moovit](https://moovit.com/fr/about-us-fr/?utm_source=line_pdf&utm_medium=organic&utm_term=Aller) · [Solutions MaaS](https://moovit.com/fr/maas-solutions-fr/?utm_source=line_pdf&utm_medium=organic&utm_term=Aller) · [Pays disponibles](https://moovitapp.com/index/fr/transport_en_commun-countries?utm_source=line_pdf&utm_medium=organic&utm_term=Aller) · [Communauté Moovit](https://editor.moovitapp.com/web/community?campaign=line_pdf&utm_source=line_pdf&utm_medium=organic&utm_term=Aller&lang=fr)

© 2024 Moovit - Tous droits réservés

**Consultez les horaires d'arrivée en direct**

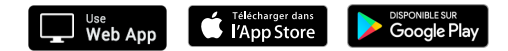